## *Microsoft añadirá nuevos contenidos de interés del usuario a la barra de herramientas de Windows 10*

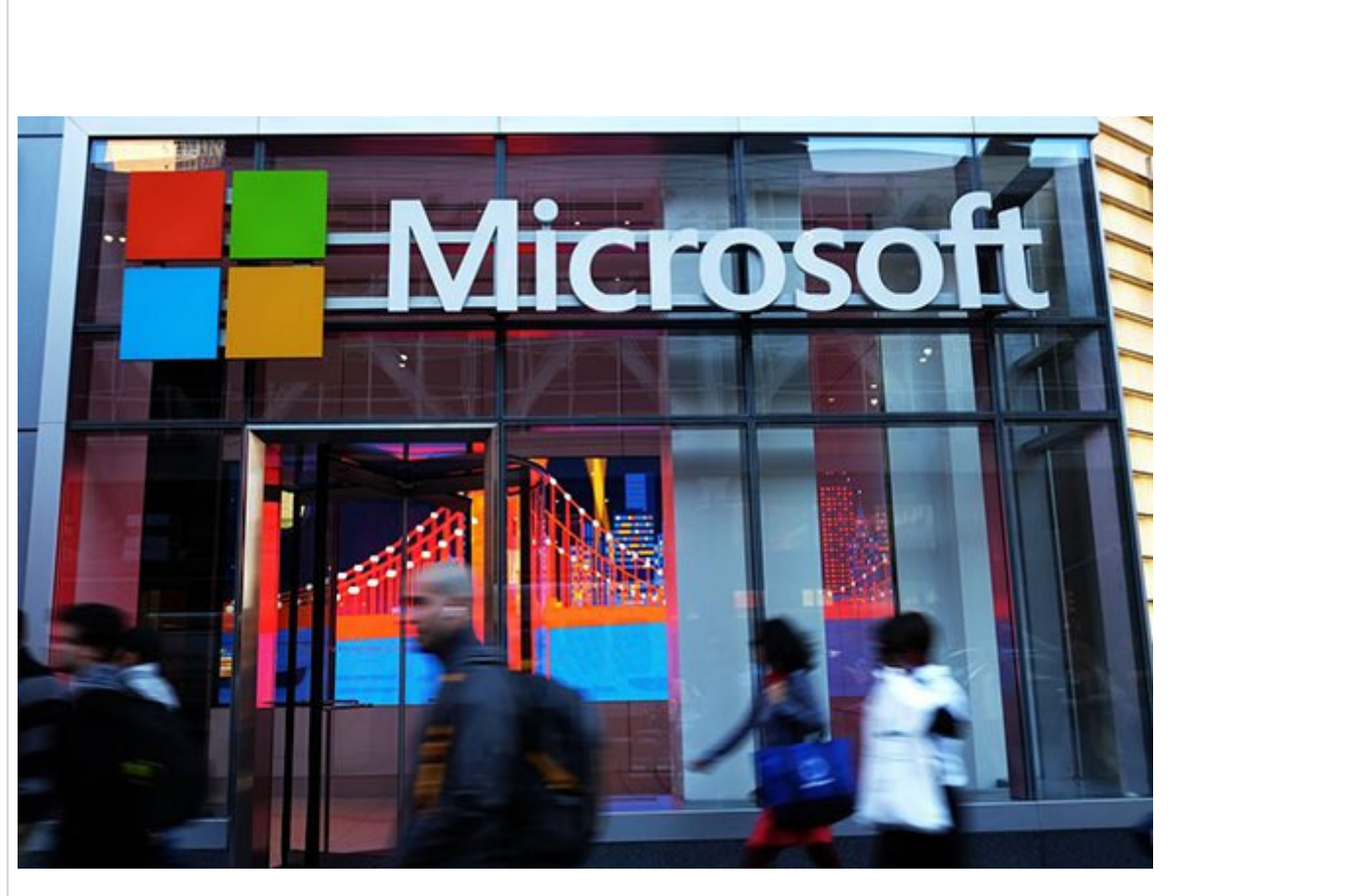

**Central de Microsoft en Nueva York. Foto: AFP.Archivo**

Washington, 27 abr (RHC) Microsoft actualizará en las próximas semanas la barra de herramientas de Windows 10 con un icono que informará sobre las condiciones meteorológicas de la zona donde se encuentra el usuario y que, al abrirse, ofrece más información sobre otros contenidos como noticias, deportes, Bolsa y tráfico.

El nuevo icono estará situado de manera estándar a la izquierda de los iconos del sistema y de notificaciones de la barra de herramientas de Windows 10, según las instantáneas y el vídeo mostrado por Microsoft en el blog de Windows.

Las imágenes también muestran que el icono dará información visual del tiempo meteorológico del momento -y la previsión para los próximos días- a través de un dibujo como un sol o unas nubes, la información textual de la temperatura y una indicación sobre si el tiempo está soleado o si hay tormentas. El usuario puede configurar que se vea solo el icono o el icono con texto.

 El resto de servicios se activan al pasar el cursor sobre el icono, lo cual abrirá una pestaña con un carrusel de tarjetas de diferentes colores con imágenes y texto que incluyen contenido sobre noticias, deportes, Bolsa y tráfico. El usuario puede hacer clic sobre cualquier contenido para obtener más información a través de un navegador.

Todos estos servicios pueden desactivarse o configurarse bajo el criterio del usuario. La compañía indica que se pueden personalizar los contenidos cambiando los intereses a través de un gestor específico. También pueden personalizarse las fuentes de contenido por medio del ecosistema de contenido de Windows.

Las noticias e intereses en la barra de herramientas de Windows comenzarán a aparecer en las próximas semanas, aunque la disponibilidad general tardará algunos meses, como han advertido desde Microsoft. (Fuente : [Cubadebate](http://www.cubadebate.cu/)).

[https://www.radiohc.cu/noticias/ciencias/255505-microsoft-anadira-nuevos-contenidos-de-inte](https://www.radiohc.cu/noticias/ciencias/255505-microsoft-anadira-nuevos-contenidos-de-interes-del-usuario-a-la-barra-de-herramientas-de-windows-10)res-del[usuario-a-la-barra-de-herramientas-de-window](https://www.radiohc.cu/noticias/ciencias/255505-microsoft-anadira-nuevos-contenidos-de-interes-del-usuario-a-la-barra-de-herramientas-de-windows-10)s-10

## Radio Habana Cuba